# **Gérer un switch Alcatel 6850**

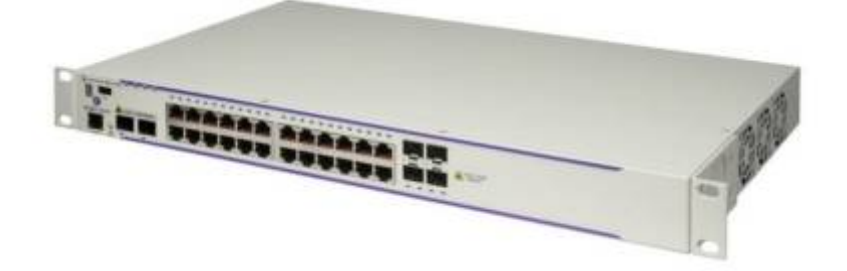

Cette petite fiche concerne la gestion d'un switch Alcatel 6850.

#### **(Concerne seulement les 6850)**

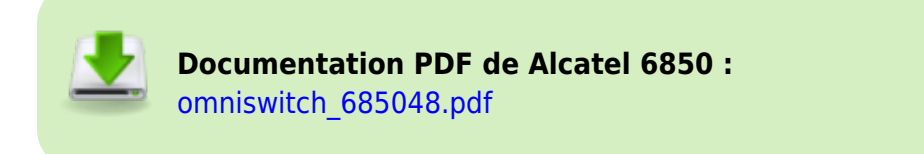

# **Connexion par le câble console**

Il est nécessaire d'**acheter un câble de la marque Alcatel** pour pouvoir communiquer avec le switch.

Voici le schéma du câble (dans le cas d'une reproduction manuelle) :

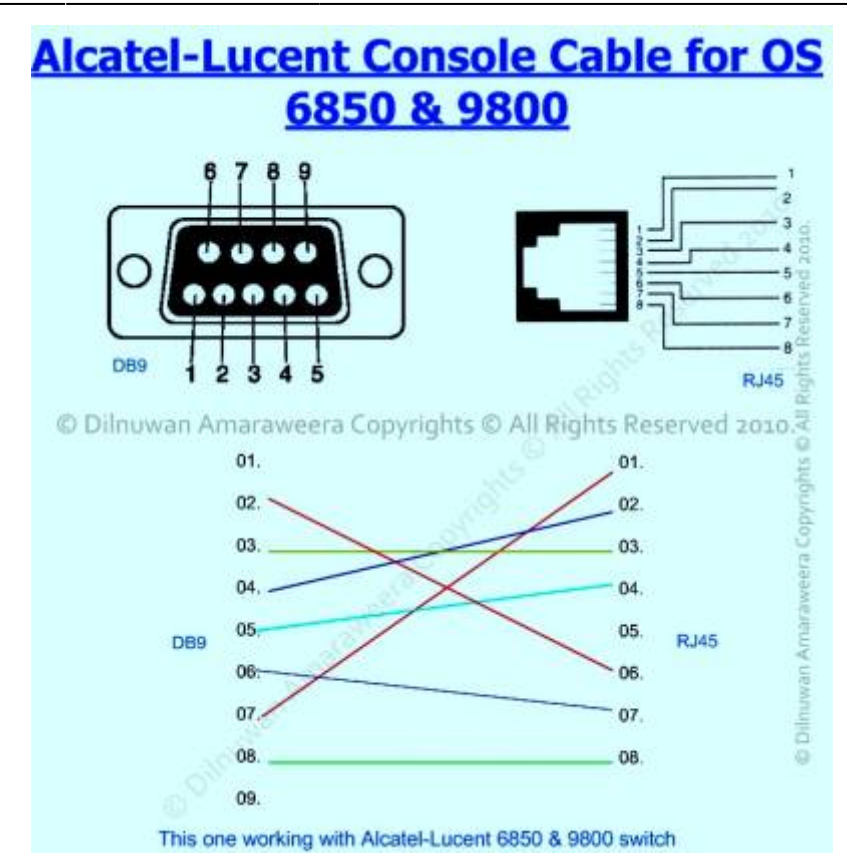

### **Compte par défaut en CLI**

**Nom d'utilisateur :** admin **Mot de passe :** switch

**Vitesse port série :** 9600 bauds/s

# **Commandes de base**

### **Configurer le nom du système:**

system name <NOM>

# **Configurer le nom du prompt:**

session prompt default <NOM>

# **Création de Vlan:**

vlan XXX enable name <NOM\_DU\_Vlan>

#### **Ajouter un port dans un Vlan:**

vlan <XXX> port default <slot/port>

#### **Supprimer un port dans un Vlan:**

vlan <XXX> no port default <slot/port>

### **Voir les ports faisant partie d'un Vlan:**

show vlan <XXX> port

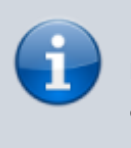

Pour créer un lien trunk, il faudra tagger les ports par les numéros de Vlans que l'on veut transporter par le lien, autant de fois que le nombre de Vlan à tagger.

vlan <XXX> 802.1Q <slot/port>

### **Supprimer un Vlan du trunk :**

vlan <XXX> no 802.1Q <slot/port>

# **Sources**

- 1. <https://remiflandrois.fr/2018/08/06/switch-alcatel-commandes/>
- 2. [http://www.latouche.info/admin/user\\_guides/omniswith.html](http://www.latouche.info/admin/user_guides/omniswith.html)
- 3. <https://remiflandrois.fr/2018/08/06/switch-alcatel-commandes/>
- 4. <https://www.networklab.fr/guide-de-configuration-alcatel-switch/>
- 5. [http://notionsinformatique.free.fr/administration/switchalcatel.html#part\\_15](http://notionsinformatique.free.fr/administration/switchalcatel.html#part_15)
- 6. <https://www.adminmalin.fr/creation-dun-teaming-lacp-switch-alcatel/>
- 7. <https://portfoliofbc.wordpress.com/exporter-et-importer-une-configuration-switch/>

From: <https://wiki.stoneset.fr/> - **StoneSet - Documentations**

Permanent link: **<https://wiki.stoneset.fr/doku.php?id=wiki:network:alcatel:basic&rev=1690880653>**

Last update: **2023/08/01 11:04**

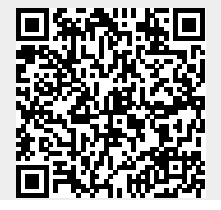